## 방송통신기자재등의 적합등록 필증 Registration of Broadcasting and Communication Equipments 상호 또는 성명 솔텍인포넷 주식회사 **Trade Name or Registrant** 기자재명칭(제품명칭) 기가 이더넷 스위치 **Equipment Name** 기기부호/추가 기기부호 **IMI61** Equipment code /Additional Equipment code 기본모델명 SFC400GM **Basic Model Number** 파생모델명 HG402, INF040GM, SFC450R, SFC6410T, SMO8T Series Model Number 등록번호 MSIP-REM-Inf-SFC400GM Registration No. 제조자/제조국가 솔텍인포넷 주식회사/한국 Manufacturer/Country of Origin 등록여월일 2015-09-11 Date of Registration 기타 Others

위 기자재는 「전파법」제58조의2 제3항에 따라 등록되었음을 증명합니다. It is verified that foregoing equipment has been registered under the Clause 3, Article 58-2 of Radio Waves Act.

2023년(Year) 09월(Month) 04일(Day)

국립전파연구원장

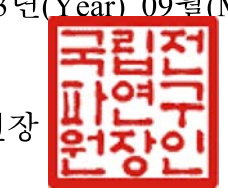

Director General of National Radio Research Agency

※ 적합등록 방송통신기자재는 반드시 "적합성평가표시" 를 부착하여 유통하여야 합니다. 위반시 과태료 처분 및 등록이 취소될 수 있습니다.

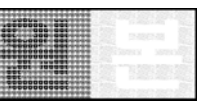

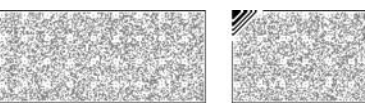